# **KENWOOD**

## NETZWERK NAVIGATION **DNN991HD DNN9250DAB**

**Sprachbefehle-Tabelle**

JVCKENWOOD Corporation

14DNN\_IM383\_VoiceCommand\_de\_00 (K/E) © 2014 JVC KENWOOD Corporation

#### *Allgemeine Bedienung*

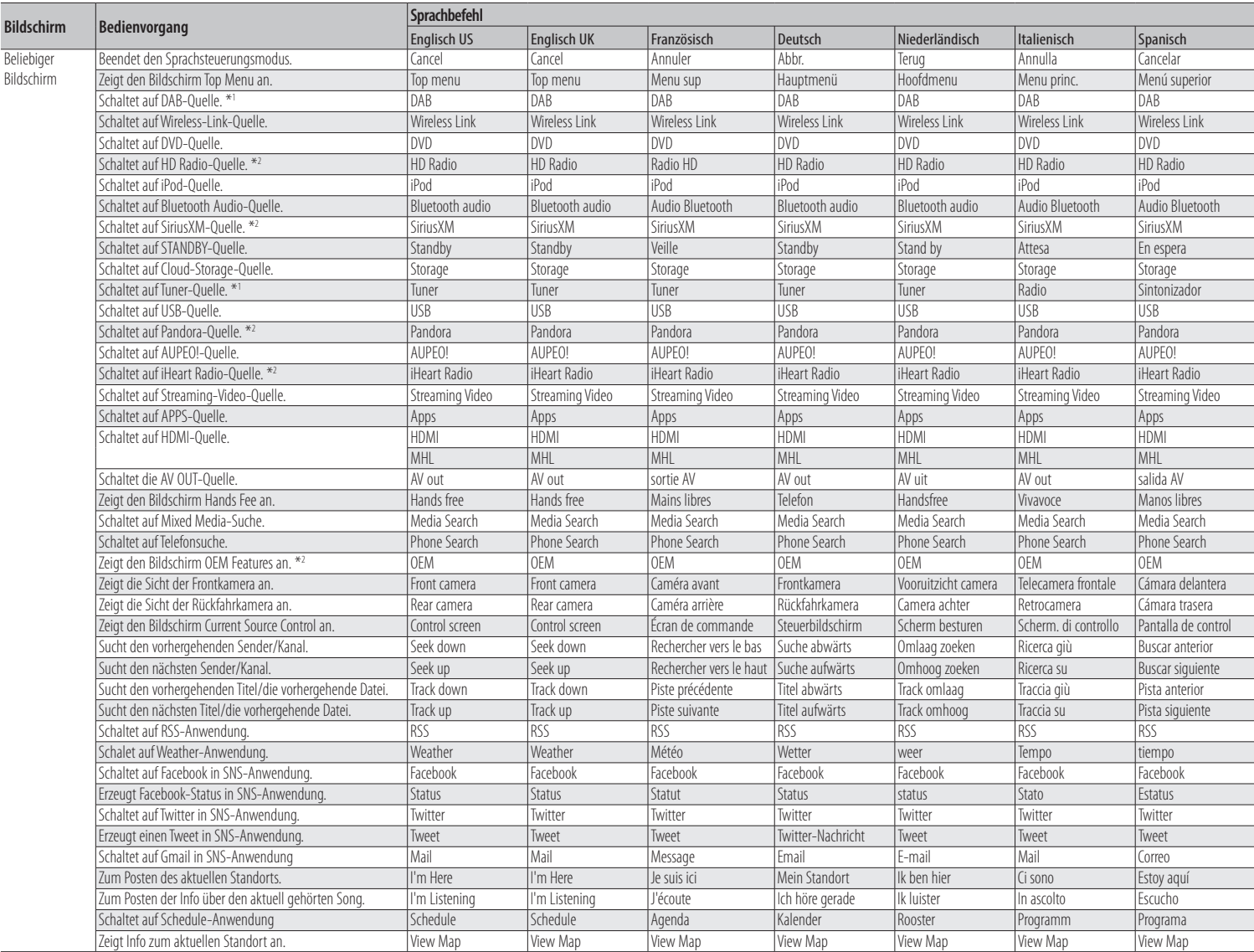

#### *Anzeigen von Sprachbefehlen*

Die verfügbaren Sprachbefehle sind vom jeweiligen Bildschirm abhängig und werden angezeigt, indem Sie die Sprechtaste gedrückt halten.

### *1* **Halten Sie die Sprechtaste gedrückt.**

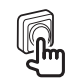

Die Liste der verwendbaren Sprachbefehle erscheint. Sprechen Sie einen Befehl.

#### **HINWEIS**

• Näheres zu den Sprachbefehlen für das Navigationssystem finden Sie in der Bedienungsanleitung des Navigationssystems.

- \*1 Nur DNN9250DAB
- \*2 Nur DNN991HD